Universität Bielefeld - Technische Fakultät

AG Rechnernetze und verteilte Systeme

Arbeitsgruppe von Prof. Peter B. Ladkin, Ph.D.

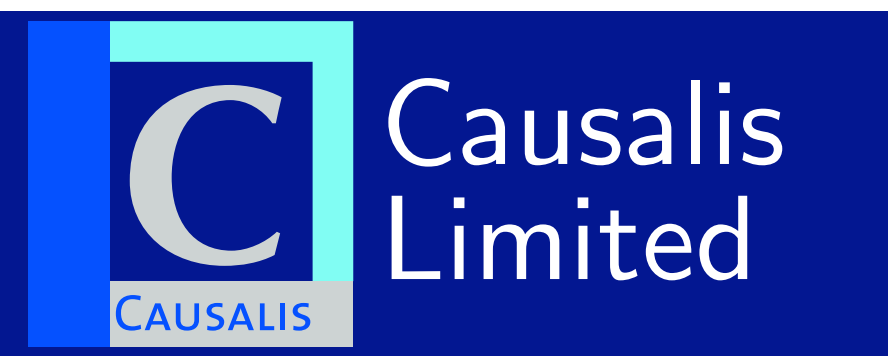

## Performing a Why-Because Analysis

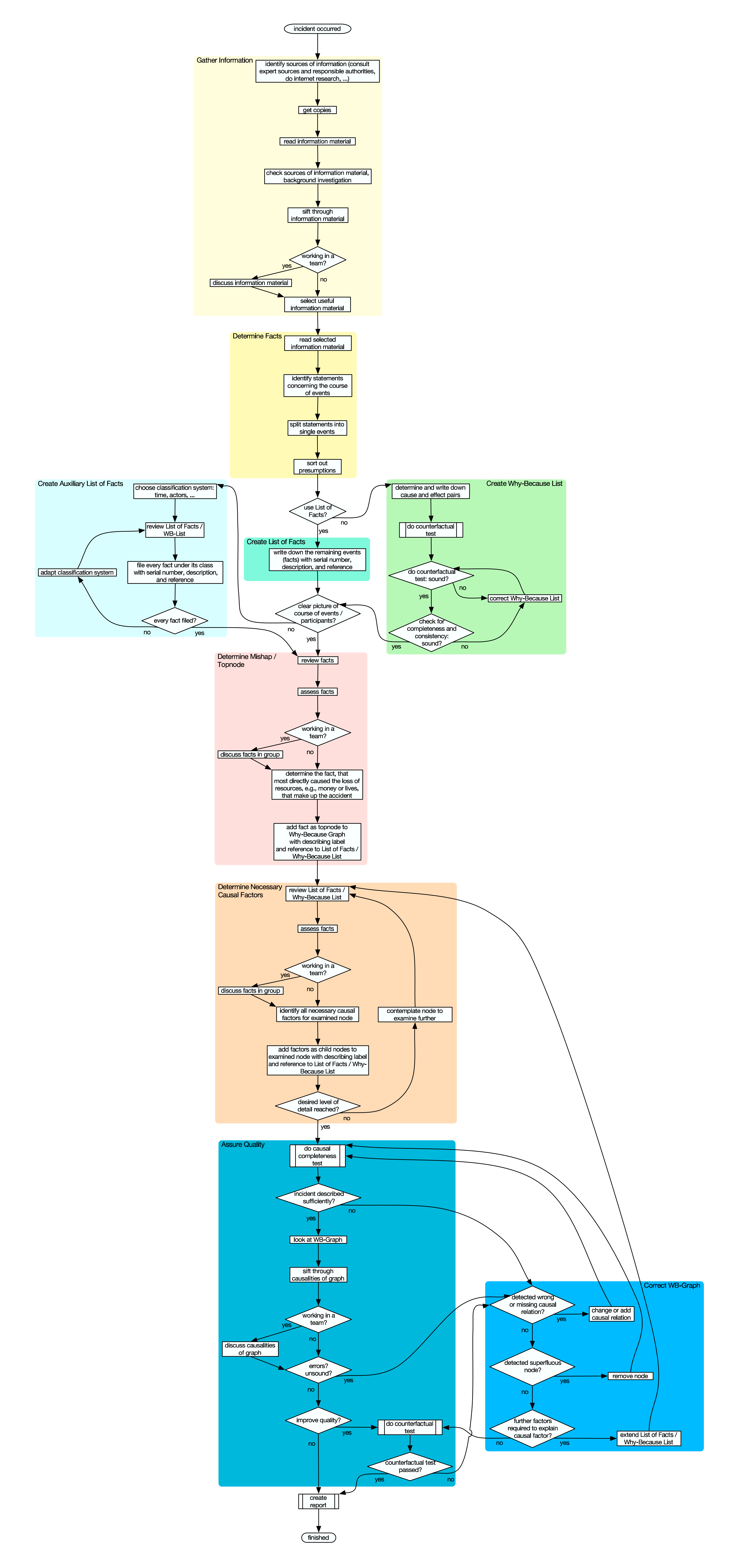

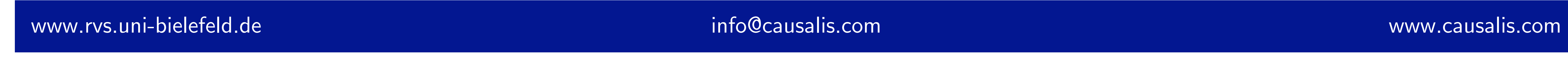